## Opintojakson toteutuksen haku:

Toteutus voidaan hakea hyvin monella tavalla.

Katso [ohjevideo.](https://youtu.be/lRTX98ehmqU)

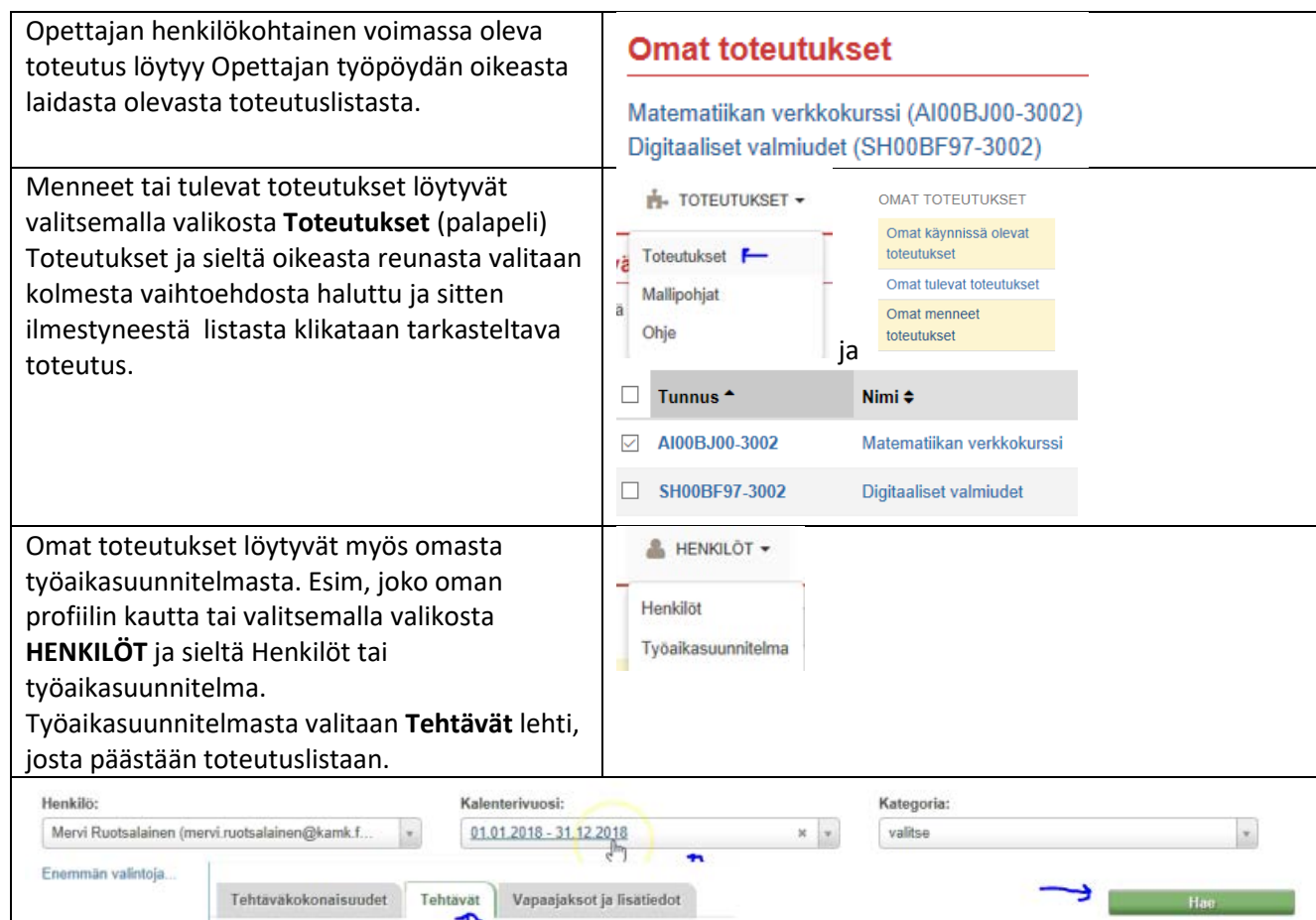